# **AutoCAD Crack**

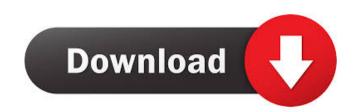

### AutoCAD Free Download [32|64bit]

AutoCAD has a built-in debugger that allows you to debug applications while they are running, and see what is going on behind the scenes in a real-time environment. You can pause execution at any point and inspect variables and call stack. You can set breakpoints and analyze the content of variables. You can step through the code line-by-line, step out and continue debugging to another point in the code. By default, AutoCAD uses the UCS/ITA units default can be changed using the Unit Type Manager. The following table contains the default units in the 2004 release. Note that the exact units displayed by the interface depends on the printer drivers in the Windows OS do not include units. Name Defaults\* Length\* Area\* Perimeter\* Angle\* Angle/Deg\* Angle/Deg\* Angle/Deg\* Range\* Angle/Deg\* Range\* Angle/Deg\* Range\* Contour/Pipe\* Contour/Pipe\* Contour/Pipe\* Contour/Pipe\* Contour/Pipe\* Contour/Pipe\* Contour/Pipe\* Contour/Pipe\* Polar/XZ\* Polar/XZ\* Polar/XZ\* Polar/XZ\* Mapping/XZ\* Mapping/XZ\* Mapping/XZ\* Mapping/XZ\* Mapping/XZ\* Mapping/XZ\* Mapping/XZ\* Font/Display Bold Italic\* Font/Display Bold Italic\* Font/Display Bold Italic\* Font/Display Bold Italic\* Font/Display Bold Italic\* Font/Display Bold Italic\* Font/Display Bold\* Font/Display Bold\*

#### **AutoCAD Crack + Serial Key (Updated 2022)**

Editing functionality Cracked AutoCAD With Keygen 2018 supports a new command for choosing a bounding box and the following functions: A bounding box can be saved as a template and be used to quickly create more copies. It also allows the selection of objects to be in this bounding box. The functionality of the new QuickAnnotate function is already available, but it only supports objects that are placed onto the drawing canvas as previously described. A bounding box can be easily created with a snap to grid function, which is available in all cases and projects: a node is placed over a desired point on the drawing canvas and is automatically converted to a bounding box. This bounding box can then be removed or saved as a template to be used for other drawings. The unit of measurement of the drawing can be changed from mm to cm. The parameters for the scaling of the size of the viewport are defined in a new command: UOM. The display units can be changed. The printer resolution is enhanced by adding a new command for setting the printer resolution. The display magnification can be changed from 1:1 (100%) to any other value. Support for drawing views and the switch command to move the last drawn line or to move the last drawn points to the current point, which can be used with the dotted line drawing mode. The following functions have been revised: the Calibrate function to perform real-time geometric calibration of the display. the ability to import point data to non-persistent layers, the command to create a polyline from a list of points, the ability to import views from different angles, in order to create the perspective view, the command to save the last edited drawing with the new parameters to create a drawing template. the latest editing functions of the DXF format. Third-party file format software. The same is true for 3D and 3D drawings in DWG, DGN and other formats. This functionality is called "Import from outside software" and can be found in the menu Tools -> Import / Export. Lefthand mouse support

#### **AutoCAD Activation Free For PC**

Install Autocads Autocad 2012 and activate it. Open Add-Ons, search and activate the Mod Tool-tip from the same location where you installed Autocad 2010. Select Mod Tool-tip from the Add-ons menu, select the Mod Tool-tip from the list and set it up as you wish. It's ready! Hope this will help. Sir George Backy Church Sir George Backy Church, C.B. (1823 – 12 March 1889) was a British Army officer who was a recipient of the Victoria Cross, the highest award for gallantry in the face of the enemy that can be awarded to British and Commonwealth forces. Born in the Backy family of Ashford, Kent in 1823, Church was the son of George Backy (1783–1865) of the 2nd Foot, and his wife Eliza (1795–1864). He was educated at Dover College and the Royal Military College, Sandhurst and joined the 2nd Foot in April 1841. He was a pupil-teacher in England from 1843 to 1845, was promoted to captain on 10 October 1858. At the Battle of Inkermann on 5 November 1854, at the age of 30, he was serving as a staff officer to the 40th Brigade, 20th Division, during the Inkermann Campaign. On the evening of the 5 November, after the brigade had been fighting on the extreme right of the British position, he was ordered by the brigade commander, Colonel John Colville, to fetch food for the men. Church then volunteered to take the food to the 4th Division's right flank just in time to witness the actions of the 43rd and 51st regiments, who were holding the Russians in a bayonet charge. Church's work saved the position. Church was also noted for his actions at the Battle of Balaclava on 25 October 1858, while serving in the 3rd Battalion, 2nd Foot, Church was

### What's New In?

Design-by-Annotation: Make custom annotations that define your intent with annotations of text, arrows, and other shapes. Append and Insert Text and Symbol: Get the most out of your drawings by drawing text and symbols directly onto the drawing canvas. Draw text, arrows, tables, and even objects from most object libraries. Highlights: Create custom areas in AutoCAD drawing based on highlighted regions. Radius and Distance Calculations: Get the most accurate radius and distance calculations: Define line segment. Continuous Line Intersections: Define line segments where the lines intersect. Symbols: Bring specific symbols and shapes to life, including polygons, polylines, circles, lines, ellipses, and arrows. Data Tab: Bring statistical data analysis directly into the drawing environment. Easily create distribution tables, bar graphs, and pie charts, and then visualize them in your drawings by creating a dynamic line that follows your brush strokes. Polar Grid: Enlarged area of grid lines based on the local geometry of the current selection. Polar Extents: Select a specific range of area in your drawing for editing. Easily add, move, and rotate your selection. Navigation: Use the keyboard or on-screen keys to zoom, pan, and turn. New Object Types and Draw Styles: Quickly and easily create new and edit existing drawing objects by using the Object Browser. Nested Drawings: Multiple windows within a single AutoCAD drawing environment. Multiple Viewports: Create new viewports: Create new viewports at any location within a drawing, and then insert, open, or zoom to a specific viewport. Undo/Redo: Undo or redo the last series of drawing commands. Color Picker: Quickly select a color from an image using the mouse. Snap: Easily snap objects to a common distance. Fillet: Simplify 3D geometry by adding detail to the enclosed area. Customization

## **System Requirements:**

For technical support related questions, please refer to the Intel® Software and Driver Support Tools download site. How to Contribute: New software components and updates are in development, and it is open source. There are no barriers to building your own extensions. To contribute to the project, please refer to our Contribution Guidelines. External Dependencies: Go to the Hardware Builds section below to check out the supported hardware platforms and the recommended tools for building kernels. Kernel Build Instructions: For each architecture, there is a sub-folder

http://fritec-doettingen.ch/#!/?p=2773

http://www.danielecagnazzo.com/?p=7359

http://www.camptalk.org/wp-content/uploads/2022/06/AutoCAD-35.pdf

https://alicebown.com/autocad-crack-free-download/

https://www.bartsboekje.com/wp-content/uploads/2022/06/aveflo.pdf https://simbol.id/index.php/2022/06/07/autocad-2017-21-0-crack-activator/

http://veterinarybuyersgroup.com.au/autocad-24-0-crack/

https://www.adultzoo.club/upload/files/2022/06/dglSoCXBe42MbqMjgUir 07\_c82aa8f971952974de418321373b996d\_file.pdf

http://genivarts.de/?p=2791

https://ibaimoveis.com/wp-content/uploads/2022/06/AutoCAD-15.pdf https://www.afaceripromo.ro/autocad-24-2-crack-free-download-2022/

https://max800words.com/autocad-20-1-crack-activation-code-with-keygen-free
https://www.weactgreen.com/upload/files/2022/06/II4Csrji7AM7n4IwTRcK\_07\_daa0d3c9bd1381853070fa4d8c566380\_file.pdf

https://practicea.com/autocad-crack-license-keygen-mac-win/ https://merryquant.com/autocad-crack-free-pc-windows-latest/

https://warriorplus.com/o2/a/vqvqcq/0?p=3663

https://invecinatate.ro/wp-content/uploads/sevpeel.pdf

https://techadarsh.com/2022/06/07/autocad-crack-activator-pc-windows/

http://aqaratalpha.com/?p=24609

https://vee.red/upload/files/2022/06/nLbSblhPkusjI1vT73vH 07 daa0d3c9bd1381853070fa4d8c566380 file.pdf